# Machine Translated by Google

Informacje konsumenckie Informacje dla

Dla klientów spoza USA

STEPCRAFT GmbH & Co. KG 58708 Mendena Telefon: 0049-2373-1791160 Przy siekierze Niemcy

E-mail: info@stepcraft-systems.com

E-mail: info@stepcraft.us Telefon: 001-203-5561856

Stany Zjednoczone

Firma STEPCRAFT

Informacje dla

Field Street 59, budynek tylny

Torrington, Connecticut, 06790

Dla klientów z USA/Kanady

Informacje konsumenckie

## WAŻNE: Przeczytaj przed użyciem!

# Instrukcje obsługi i bezpieczeństwa

#### Ogłoszenie

STEPCRAFT Inc. zastrzega sobie prawo do zmiany wszelkich instrukcji, gwarancji i innej towarzyszącej dokumentacji według własnego uznania. Klienci z Europy mogą znaleźć najnowsze informacje o produktach na stronie www.stepcraft-systems.com, klienci z USA/Kanady mogą je znaleźć na stronie www.stepcraft.us. Kliknij tutaj na karcie Serwis i pomoc.

Zalecenia wiekowe: Dla zaawansowanych entuzjastów i użytkowników majsterkowania zalecamy wiek 14 lat i więcej. To nie jest zabawka.

NALEŻY DOKŁADNIE ZACHOWAĆ WSZYSTKIE OSTRZEŻENIA I INSTRUKCJE.

Jeśli masz jakiekolwiek wątpliwości lub potrzebujesz dodatkowych informacji, skontaktuj się z nami przed użyciem elektronarzędzia. Nasze dane kontaktowe znajdziesz na pierwszej stronie tego przewodnika.

#### Ogólne instrukcje bezpieczeństwa

Ochrona osobista

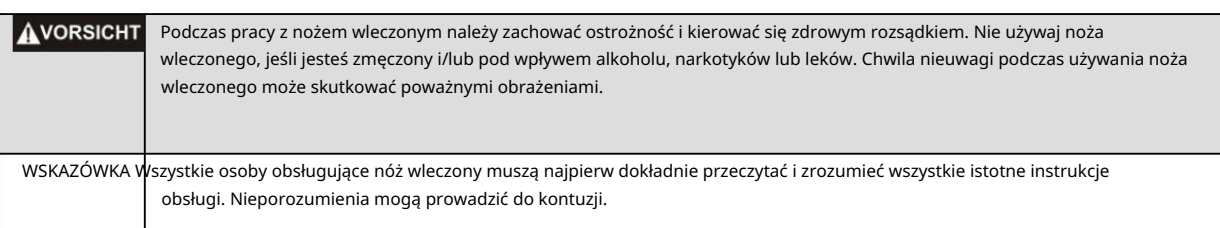

#### Używanie i pielęgnacja narzędzi

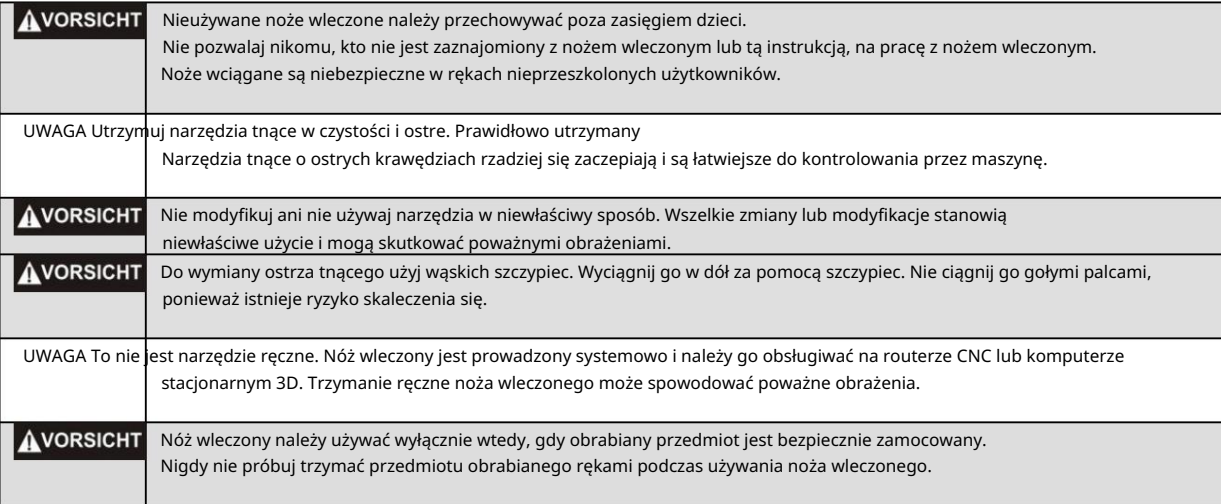

.

#### Dodatkowe informacje dotyczące bezpieczeństwa

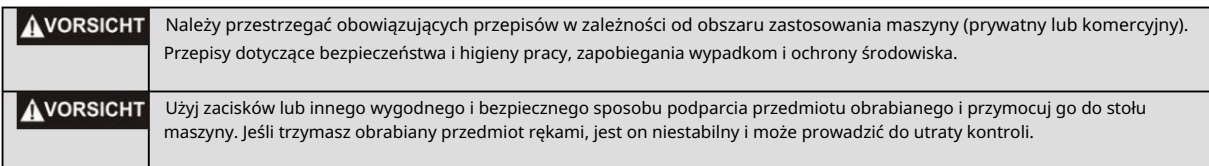

### Przeciągnij części i funkcje noża

- Do regulacji głębokości cięcia służy śruba regulacji głębokości (1) . Obracanie w kierunku zgodnym z ruchem wskazówek zegara zwiększa głębokość cięcia, obracanie w kierunku przeciwnym do ruchu wskazówek zegara zmniejsza głębokość cięcia. Precyzyjną regulację umożliwia skala (1 linia podziałki = 0,01 mm). 1.
- 2. Korpus główny (2) ma w górnej części średnicę 43 mm. Nóż wleczony jest zaciśnięty w uchwycie narzędziowym na tej powierzchni.
- 
- 3. Uchwyt noża (3) jest wyposażony w sprężynę. Zawieszenie to kompensuje nierówności w sadzonkach i zapewnia niezbędny nacisk. Całkowity skok wynosi 10 mm. Dla większości materiałów zalecamy napięcie wstępne sprężyny (= głębokość zanurzenia) wynoszące ok. 2-5 mm.
- 4. Nóż tnący (4) wkłada się od dołu w tuleję podwójnego łożyska kulkowego. Trzyma się go za pomocą magnesu. Aby wymienić nóż, należy go odkręcić maksymalnie za pomocą części 1, a następnie wyciągnąć za pomocą szczypiec.

#### Używanie noża przeciąganego na maszynie

- 1. Włóż nóż tnący (4) do uchwytu noża wleczonego (3).
- 2. Za pomocą śruby regulacji głębokości (1) wyreguluj ostrze tak, aby wystawało wystarczająco daleko, aby przeciąć materiał. Wyreguluj go tak, aby folia nośna została jedynie porysowana, a nie przecięta.

#### 3. Zamontuj nóż wleczony w

- Uchwyt na szyję typu Euro do maszyny Stepcraft, jak pokazano na rysunku.
- 4. Załaduj plik roboczy do Oprogramowanie sterujące maszyną.
- 5. Po biegu referencyjnym przesuń nóż wleczony do punktu zerowego przedmiotu obrabianego (pozycja XY).
- 6. Teraz przesuń oś Z w dół tak daleko, aby nóż (4) dotknął przedmiotu obrabianego.
- 7. Wyzeruj tę pozycję osi Z.
- 8. Ustaw odpowiednio dosuw roboczy (głębokość zanurzenia) w oprogramowaniu sterującym maszyną (zalecenie 2-5mm).
- 

- 9. Teraz rozpocznij proces cięcia.
- 10. Jeśli podczas obróbki zauważysz, że nóż tnie za dużo lub za mało, możesz to zrobić Wyregulować ponownie za pomocą śruby regulacji głębokości (1) .